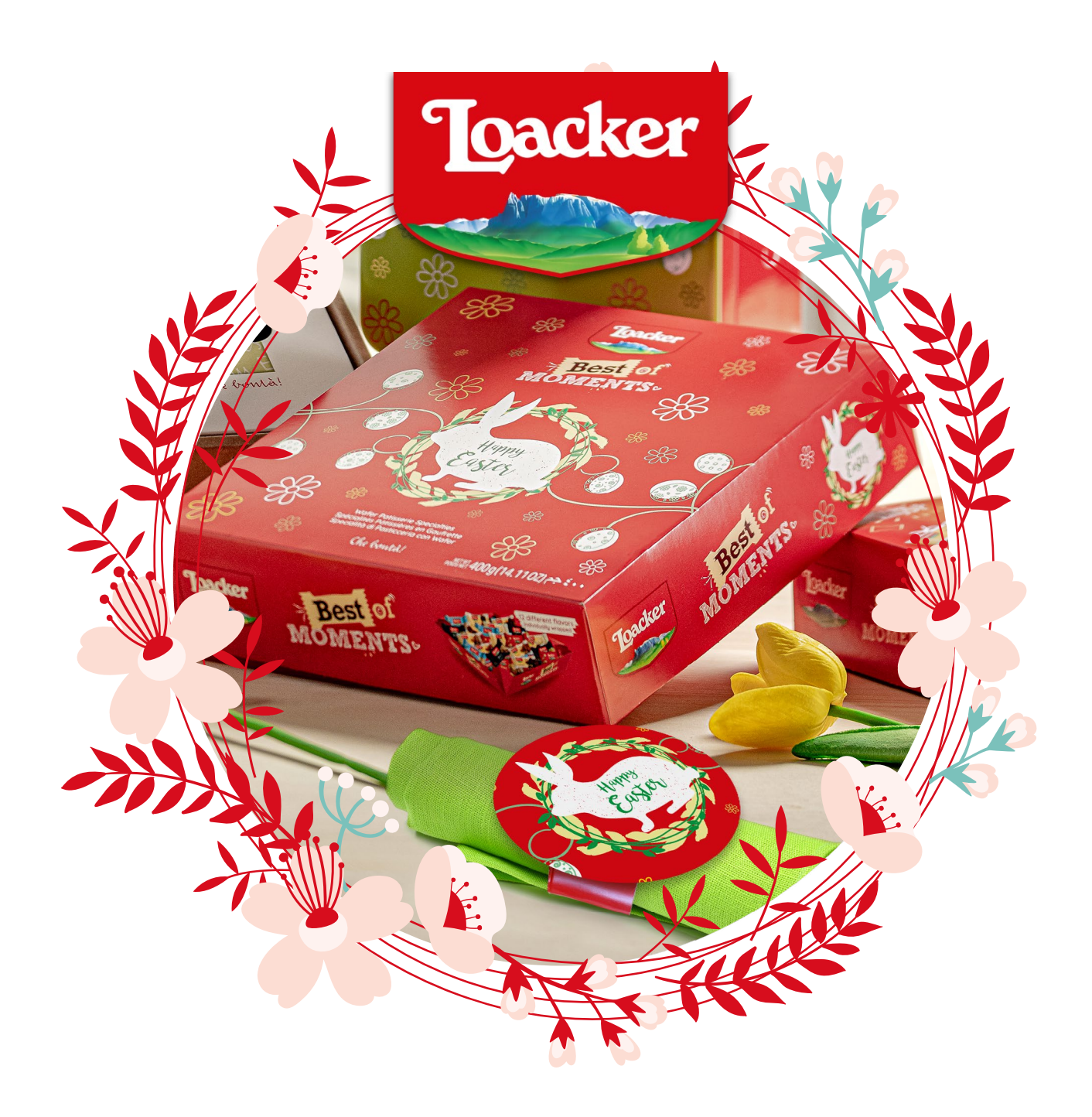

# **Porta in tavola la Pasqua!**

Cosa c'è di meglio di un giorno di festa con amici e parenti intorno ad una tavola imbandita? Rendi questa occasione ancor più gioiosa con una **decorazione speciale**! Un'idea originale per rendere l'apparecchiatura colorata e a tema:

**un portatovagliolo personalizzato**!

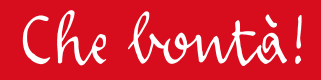

### **Cosa ti serve**

Per questo progetto ti serviranno:

- una scatola di [Best of Moments Pasqua](https://www.loacker.it/it/best-of-moments-pasqua-scatola-regalo-m-400g/5637159579.p?back=true);
- forbici dalla punta arrotondata;
- colla vinilica o scotch;
- carta e cartoncino;
- penne colorate.

Segui le istruzioni per trasformare la tua scatola **Best of Moments Pasqua** in un bellissimo portatovagliolo.

Se non hai a disposizione la scatola Best of Moments nessun problema! Per decorare la tua tavola pasquale puoi utilizzare le sagome della scatola che trovi nell'Allegato 2: stampale su un bel cartoncino bianco e crea tutti i portatovaglioli di cui hai bisogno.

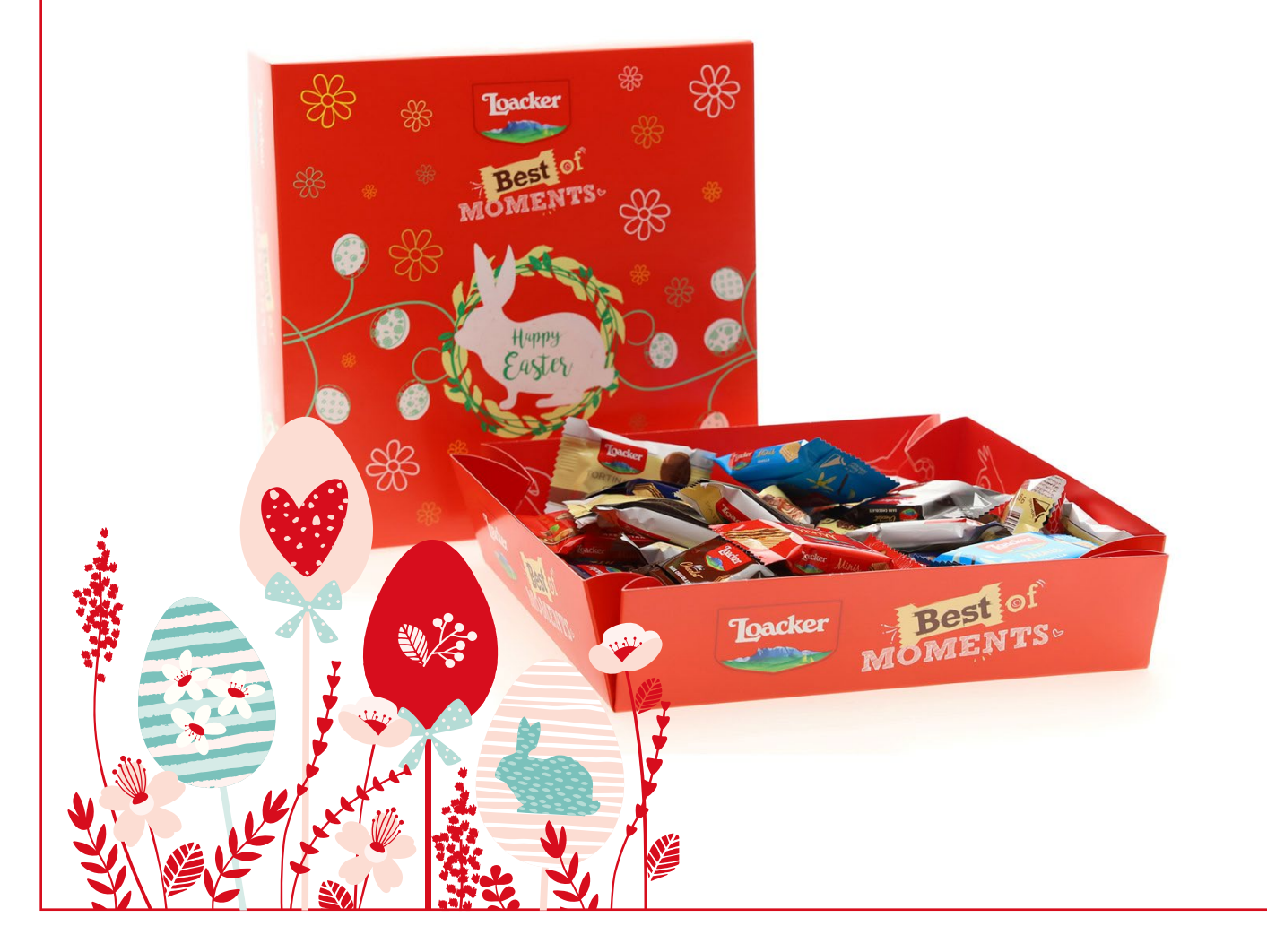

#### **Istruzioni**

**1**. Apri completamente la scatola Best of Moments e stendila sul tavolo.

**2**

**5**

**<sup>3</sup> <sup>4</sup>**

**6**

**7**

**1**

- **2**. Con l'aiuto di una tazza, disegna un cerchio che abbia al centro il coniglietto.
- **3**. Ritaglia la forma seguendo la linea che hai disegnato.
- **4**. Ora ritaglia la parte laterale della scatola per ottenere una striscia lunga e stretta.
- **5**. Arrotola la striscia su se stessa, unisci i lembi con la colla o con lo scotch, creando un anello.
- **6**. Prendi il cerchio col coniglietto e attacca l'anello sul retro, al centro, con lo scotch o la colla: il tuo portatovagliolo è pronto!
- **7**. Puoi personalizzare ogni portatovagliolo con un'etichetta su cui scrivere il nome della persona a cui è destinato. Utilizza le sagome che trovi nell'Allegato 1 e decorale come preferici!

## **Allegato 1**

Ritaglia le sagome e usale per personalizzare i tuoi portatovaglioli.

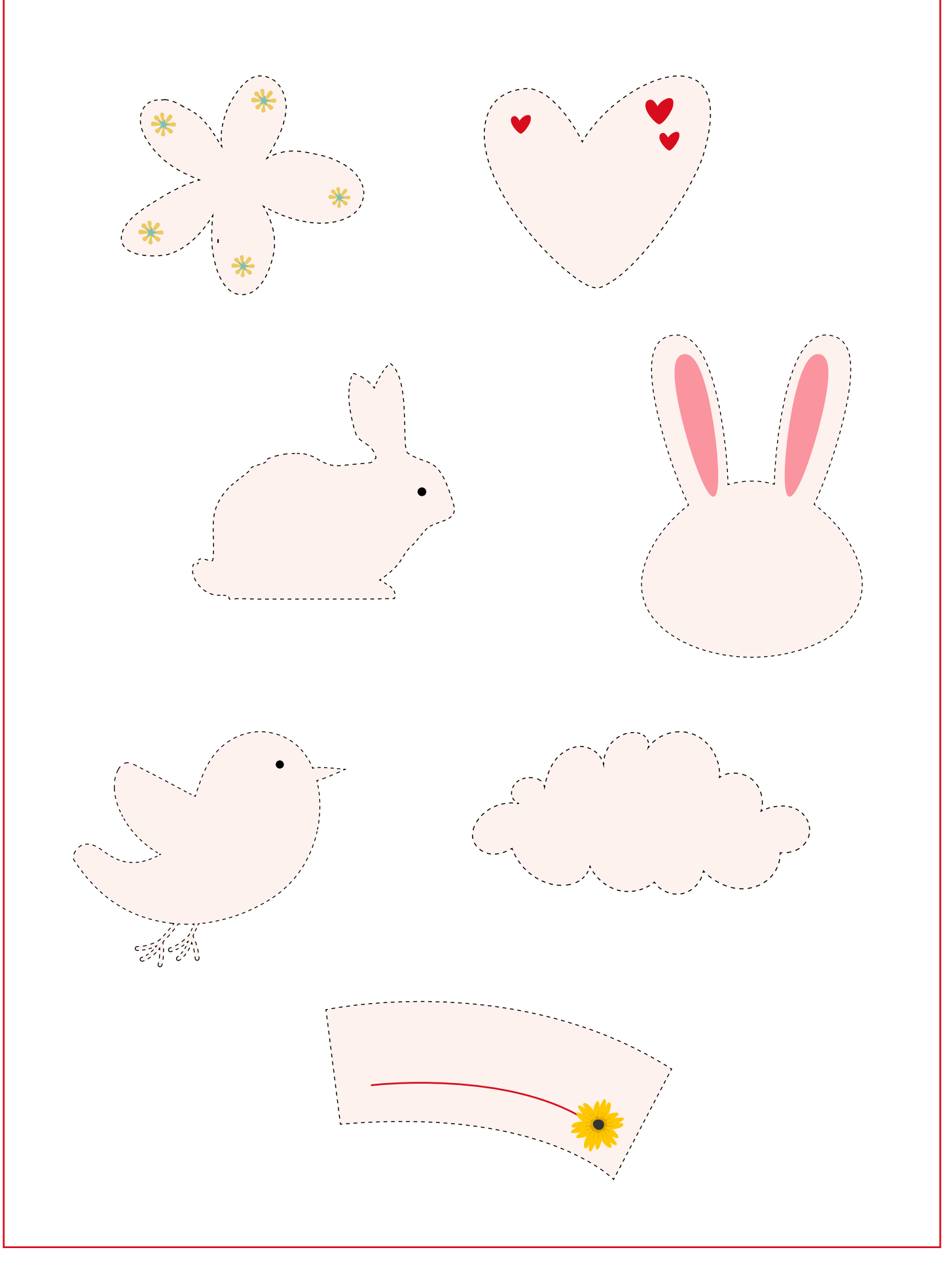

## **Allegato 2**

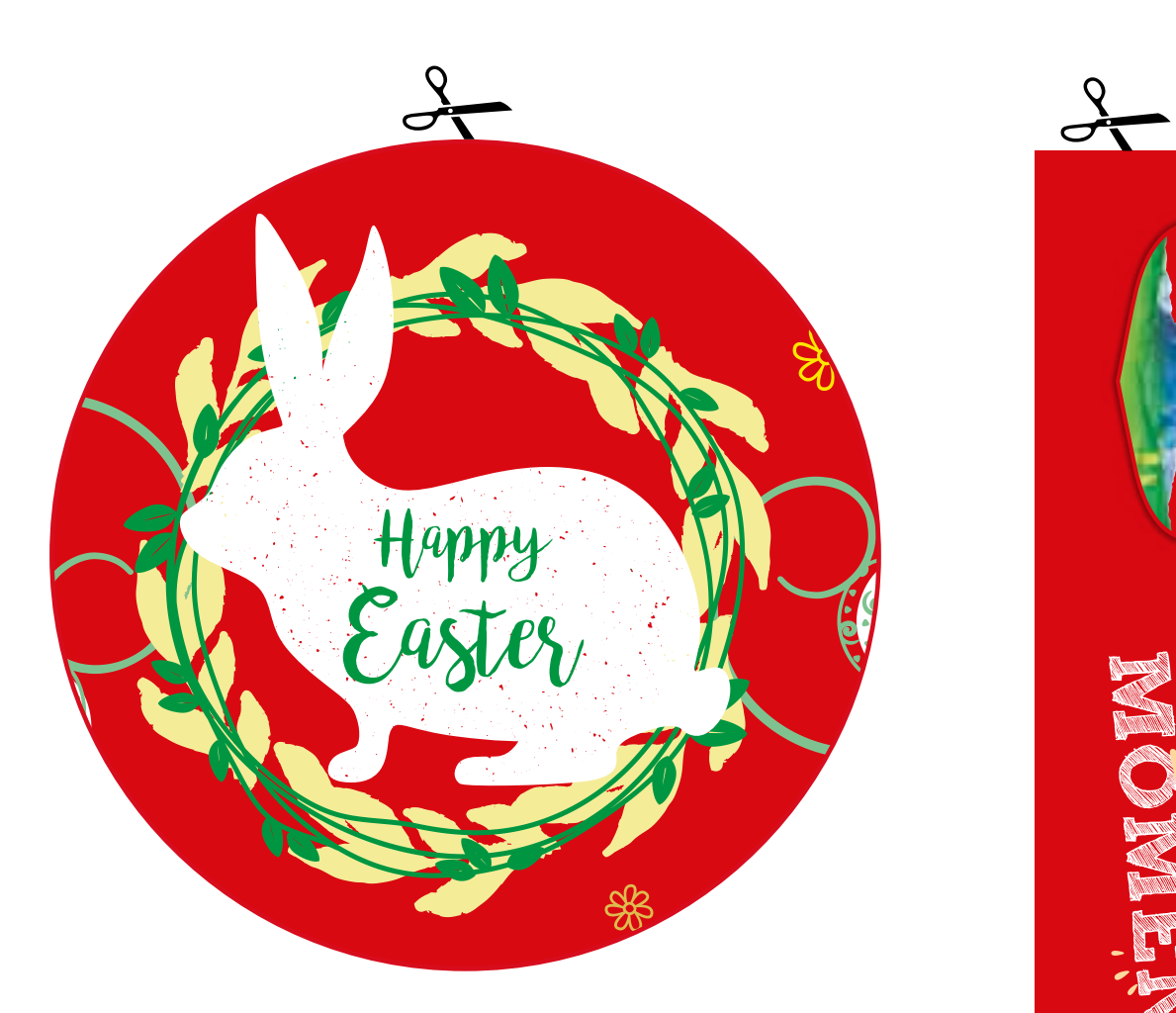

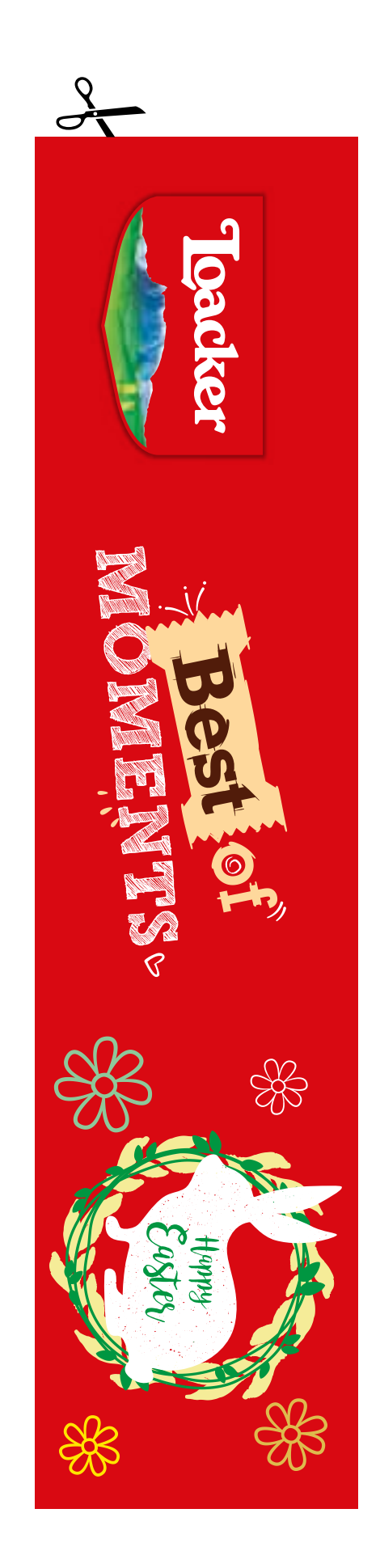